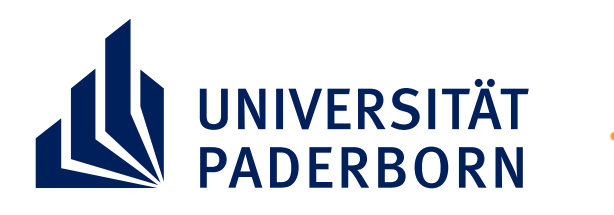

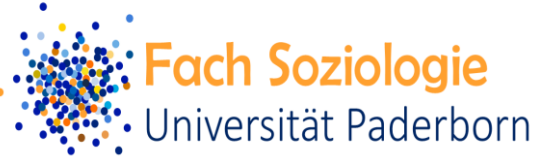

## **SOZIOLOGISCHER STADTRUNDGANG**

## **ARBEIT, ARBEITSTEILUNG & GESCHLECHT**

**Autor\*in** Dr. Lena Weber **Kontakt** https://www.uni[paderborn.de/person/26084/](https://www.uni-paderborn.de/person/26084/) Standort: Paderquellgebiet, "Waschfrauen"

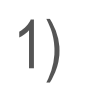

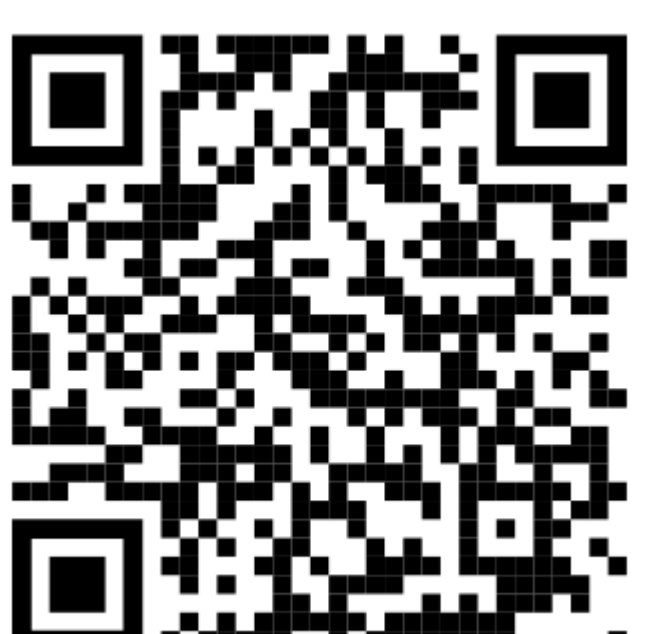

2)

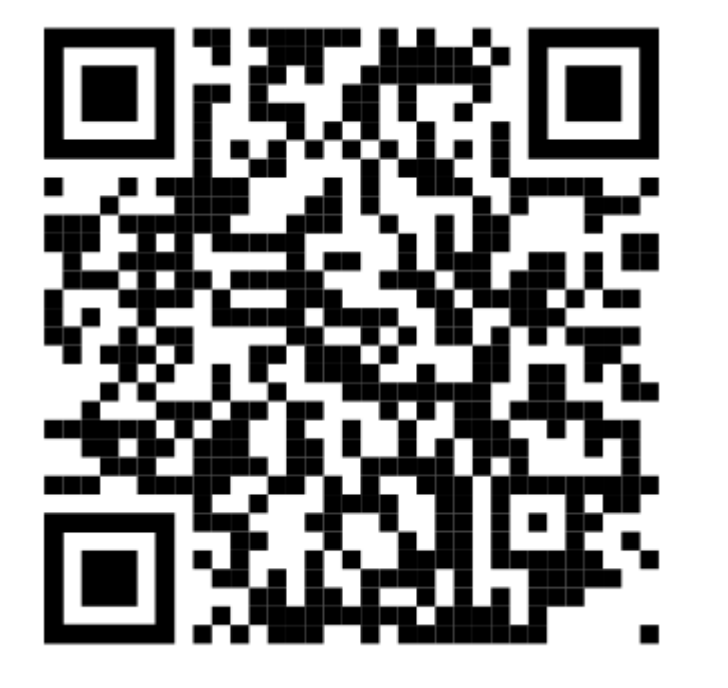

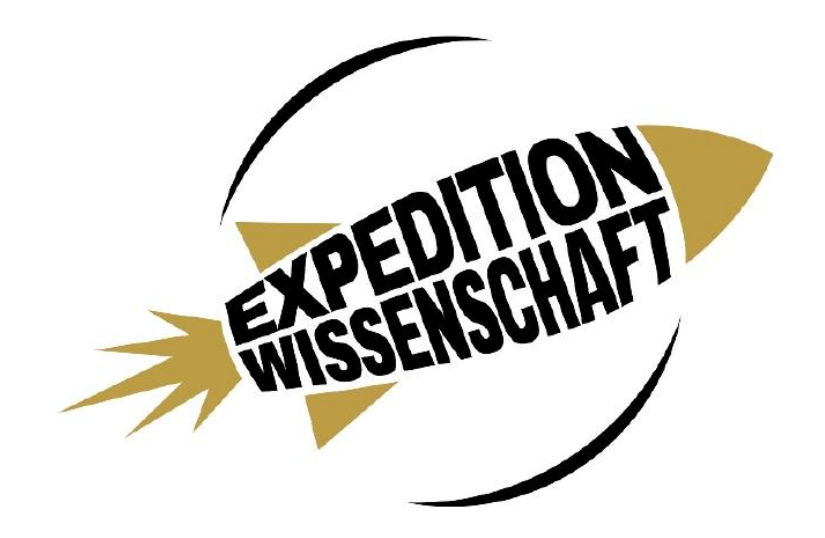

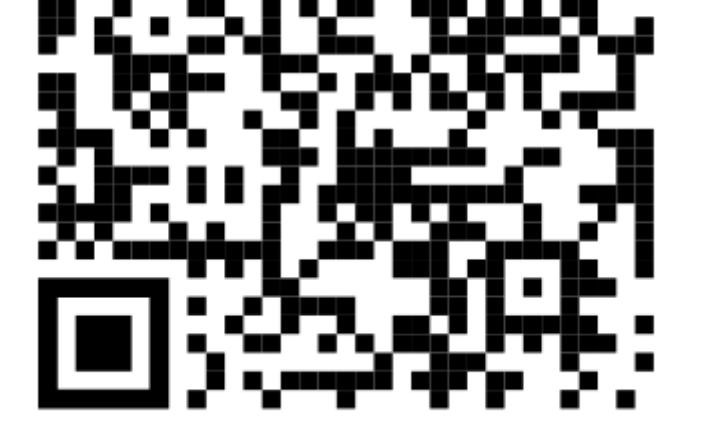

3)